**061004T4ICT ICT ASSISTANT LEVEL 4 IT/0S/ICTA/CC/04/4/A APPLY MICROSOFT OFFICE TOOLS March/April 2023 Time: 2 hours** 

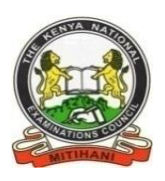

# **THE KENYA NATIONAL EXAMINATIONS COUNCIL**

### **WRITTEN ASSESSMENT**

**2 hours**

# **INSTRUCTIONS TO CANDIDATE**

*This paper consists of TWO sections: A and B. Answer ALL the questions from section A and B. Candidates should answer the questions in English.* and B.<br>n English.com

> **This paper consists of SIX (6) printed pages. Candidates should check the question paper to ascertain that all pages are printed as indicated and that no questions are missing.** *©2023 The Kenya National Examinations Council* **Turn over**

### **SECTION A (10 MARKS)**

### *(Answer all the questions in this section. Each question contains 1 mark)*

- 1. Which among the following cell references shows absolute cell referencing as used in Microsoft Excel?
	- $A<sub>1</sub> = G10$  $B. = $G10$
	- $C. = $G:10$
	- $D. = $G$10$

2. \_\_\_\_\_\_\_\_\_\_\_\_\_\_\_\_\_\_\_\_ is a way sending an email copy while keeping the email addresses hidden from the rest of the recipients.

- A. To:
- B. Cc:
- C. Bcc:
- D. Subject:
- 3. Kelvin wanted to send an email to five (5) of his classmates. Which application would he use? easy of this classmat
	- A. Microsoft Excel
	- B. Microsoft Word
	- C. Mozilla Firefox
	- D. Microsoft Outlook
- 4. While entering data in an Excel worksheet, Lina noticed that she had wrongly entered 69 as 96 five times. Which command should she use to rectify the error at once?
	- A. Find and Save
	- B. Find and Replace
	- C. Go To and Replace
	- D. Sort and Filter
- 5. Identify the object that is used for data entry in Microsoft Access.
	- A. Cell
	- B. Report
	- C. Form
	- D. Field

6. \_\_\_\_\_\_\_\_\_\_\_ is a method of sorting data in Microsoft Excel from the largest to the smallest value.

- A. Ascending
- B. Descending
- C. Largest
- D. Custom
- 7. From the diagram below, which option can one select in order to save a typed Microsoft Word document using a password?

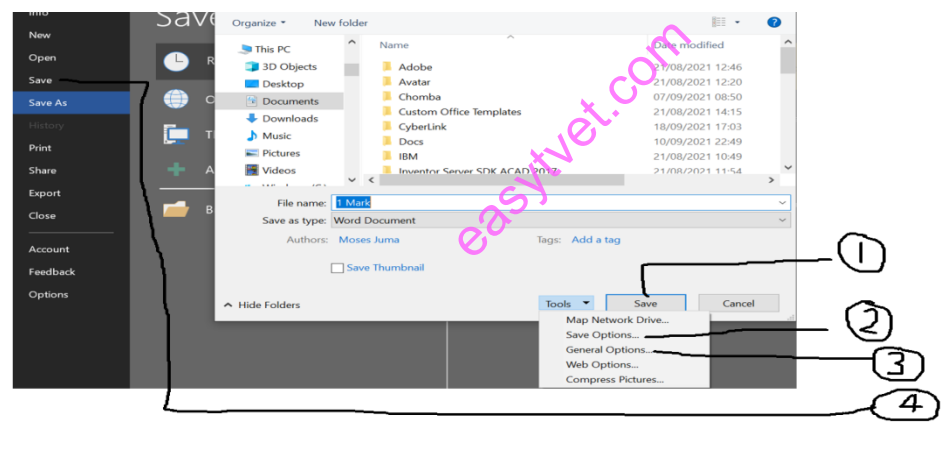

- A. 1
- B. 2
- C. 3
- D. 4

8. \_\_\_\_\_\_\_\_\_\_\_\_\_\_ is a power point view used to display each slide as a thumbnail and

rearranges slides:

- A. Slide Master
- B. Slide Show
- C. Notes Page
- D. Slide Sorter
- 9. Which of the following formats best suits the date  $(\_ \_ \_ \_ \_ \_ \_ \_ )$ ?
	- A. General date
	- B. Short date
	- C. Medium date
	- D. Long date
- 10. Select the section that does not exist in a slide layout from the list below:
	- A. Pictures
	- B. Titles
	- C. Animations
	- D. Charts

easytuet.com

### **SECTION B:** (40 MARKS)

#### *Answer all the questions. Marks for each question is indicated in brackets*

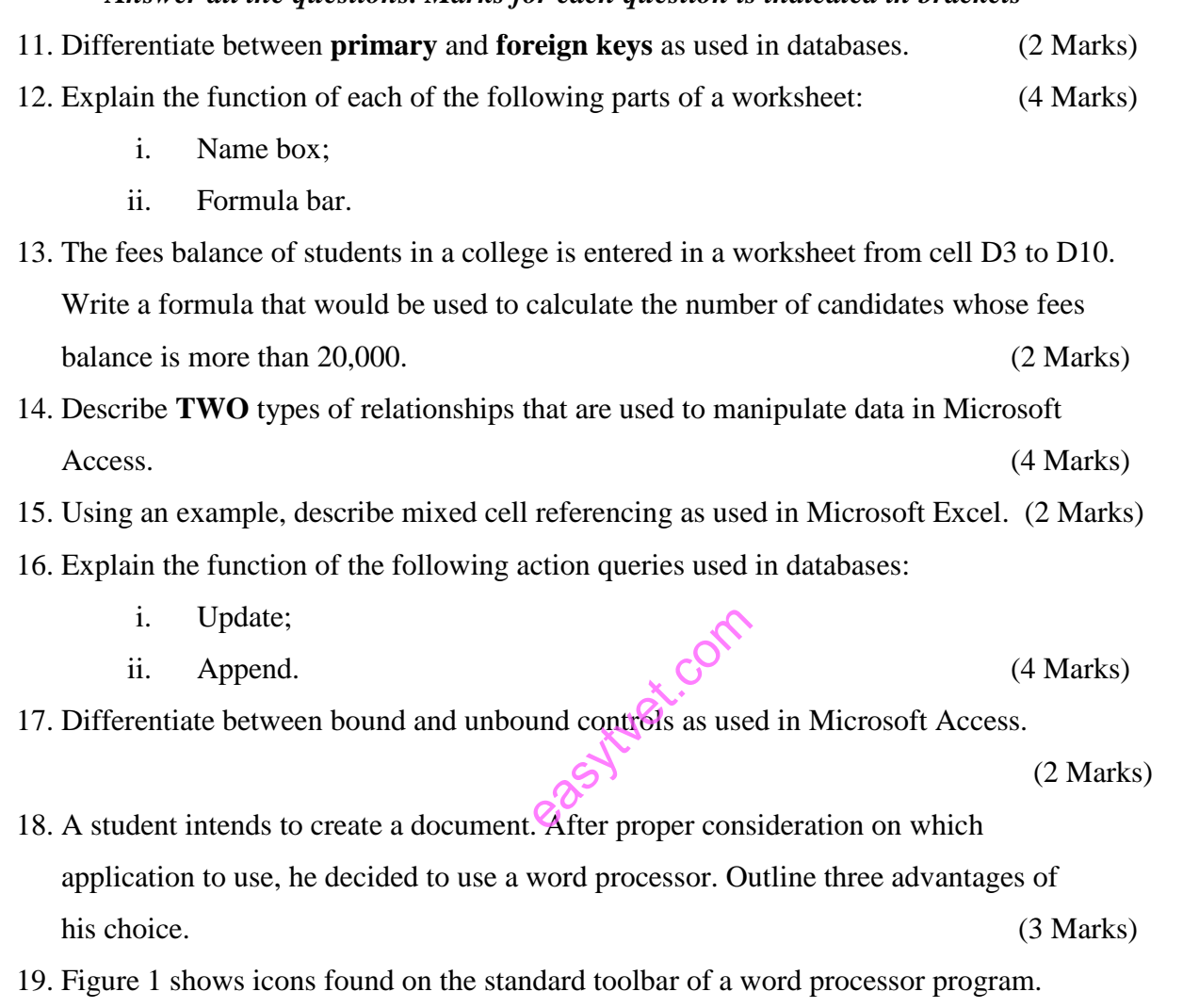

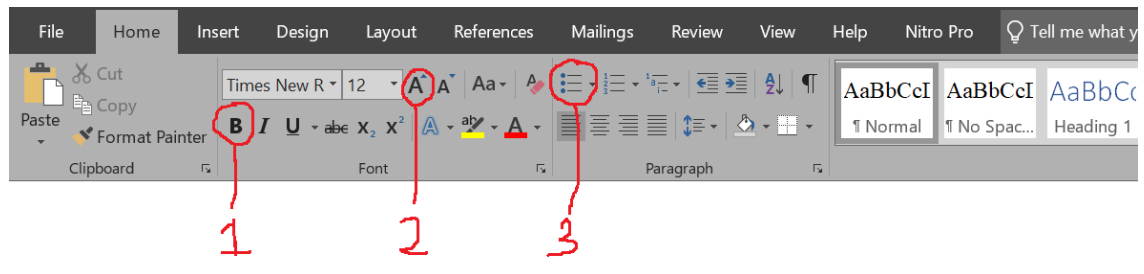

Figure 1

Describe the function of the icons labeled 1, 2 and 3. (3 Marks) 20. The following are features of Microsoft Word: Indent, strikethrough, thesaurus and sort. Classify them as either editing or formatting features. (4 Marks) 21. Using a suitable example, outline **THREE** parts of an email. (4 Marks)

*IT/0S/ICTA/CC/04/4/A* Page **5** of **6** *March/ April 2023*

- 22. Alice would like to apply slide transition to her presentation. List **THREE** examples of transition effects she could use. (3 Marks)
- 23. Atieno would like to create a PowerPoint presentation. List **THREE** ways she could achieve this. (3 Marks)

## **THIS IS THE PRINTED LAST PAGE**

easytyet.com